# **2220 Postvertriebskennzeichen**

ILTIS-Handbuch, Titeldaten, Formatdokumentation, Feldbeschreibungen

Stand: 20.02.2018

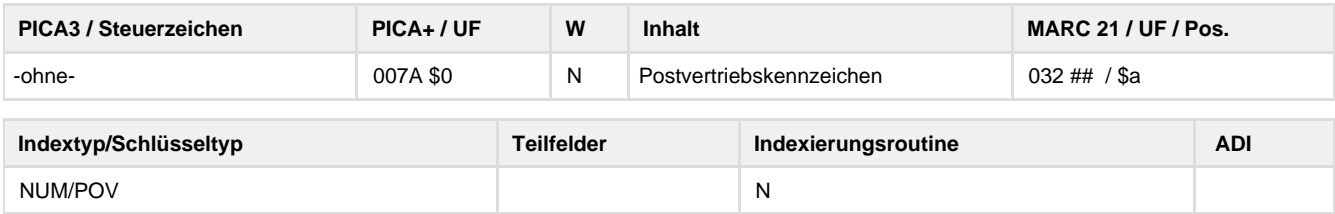

## **Verwendung**

Das Feld ist nur in \*b\*z und \*d\*z zulässig. Wird das Feld besetzt, muss in Feld 0600 der Code zt besetzt sein.

#### **Link zum ZDB-Format**

[http://www.zeitschriftendatenbank.de/fileadmin/user\\_upload/ZDB/pdf/zdbformat/2220.pdf](http://www.zeitschriftendatenbank.de/fileadmin/user_upload/ZDB/pdf/zdbformat/2220.pdf)

Für fortlaufende Ressourcen sind die Angaben des ZDB-Formats zu beachten.

## **Beschreibung des Feldinhaltes**

In diesem Feld wird der numerische Teil des Postvertriebskennzeichens (PVK), die Zeitungskennziffer (ZKZ), für die zum Postdienst zugelassenen inländischen Zeitungen und zeitungsähnlichen Periodika für Indexierungszwecke erfasst. Das vollständige Postvertriebskennzeichen bzw. die Zeitungskennziffer werden zusätzlich in 4201 mit erläuterndem Textvorschub angegeben.

## **Ausführungsbestimmungen**

Die DNB besetzt dieses Feld nicht aktiv, die Angaben anderer ZDB-Teilnehmer werden aber bei Verwendung des ZDB-Satzes nicht gelöscht.

**Codes**

-

**Beispiele**

**2220** 6636

**2220** 25720

#### **Altdaten / Datenpflege**

Alte Beschreibung, Stand 30.06.2011

### **1. Datenfeld**

In diesem Feld der Zeitschriftendatenbank wird der numerische Teil des Postvertriebskennzeichens (PVK), die Zeitungskennziffer (ZKZ), für die zum Postdienst zugelassenen inländischen Zeitungen und zeitungsähnlichen Periodika erfasst. Das Feld ist indexiert. Die ausführliche Form wird in Feld 4221 angegeben.

Die DNB besetzt dieses Feld nicht aktiv, die Angaben anderer ZDB-Teilnehmer werden aber bei Verwendung des ZDB-Satzes nicht gelöscht.

#### **Link zur ZETA-Beschreibung:**

<http://www.zeitschriftendatenbank.de/erschliessung/arbeitsunterlagen/zeta/2220.html>

**2. Bezug zu den Satzarten**

Das Feld ist nur in ZDB-Sätzen zulässig. Feld 0600 muss zusätzlich mit dem Code zt oder fn besetzt sein.

**3. Beispiele**

2220 14255

4221 PVK: F 14255